# **FXCHARGER USER MANUAL**

### **REQUIRMENTS AND RECOMMENDATIONS:**

BASIC version of FXCHARGER works on EURUSD only. MAX version of the EA works on EURUSD, AUDUSD and EURGBP. Minimum needed deposit for trading on EURUSD is \$660 (lot 0.01), for trading on AUDUSD - \$730 (lot 0.01), for trading on EURGBP - \$720 (lot 0.01). Minimum needed deposit for trading on all currency pairs - \$730. Recommended leverage is 1:200 or higher. For lower leverage we recommend to use 3 times bigger deposit than for standard accounts. We recommend to set 35% risk for trading on one currency pair, 25% risk for trading on two currency pairs, and 20% risk for trading on all three currency pairs together. Our recommendations apply to EURUSD, AUDUSD and EURGBP currency pairs only.

#### **HOW TO INSTALL:**

The archive that you received contains ex4 and dll files, which you need to copy to the Experts and Libraries folders of your MetaTrader 4. Follow the steps below to do that properly:

- 1. Open MetaTrader 4.
- 2. Click on File in the left upper corner.
- 3. Click on Open Data Folder.
- 4. Go to MQL4 folder.
- 5. Copy FXCharger.ex4 file to Experts folder.
- 6. Copy ForexStore.dll file to Libraries folder.
- 7. Reboot MetaTrader 4.

Now you can find FXCHARGER in Navigator panel of MetaTrader 4. Open a new EURUSD chart (and/or AUDUSD/ EURGBP chart in the MAX version) with any time frame, and double click on FXCHARGER in Navigator to put it in the opened chart. In the next options window you need to choose Common tab and allow DLL imports and live trading.

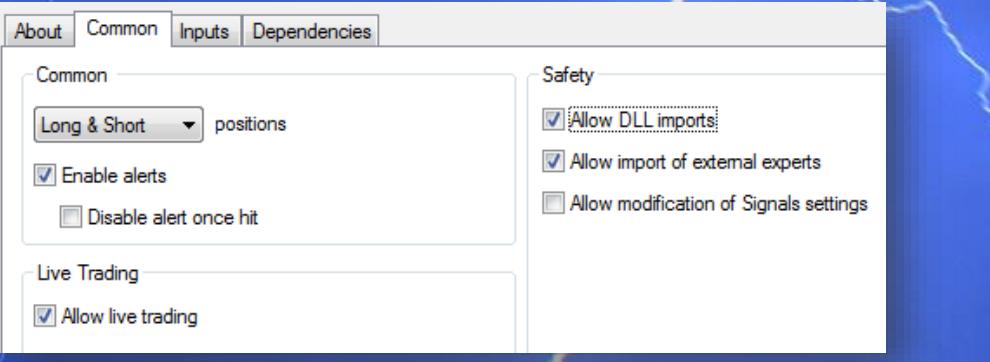

#### **DESCRIPTION OF EACH PARAMETER:**

**Auto\_LotSize** – enable/disable auto calculation of first lot by the EA based on your deposit and "Max\_Risk" option.

Max Risk – a part of your deposit which you are going to risk, shown in percent.

**Manual\_LotSize** – first lot which you can set manually. Works with disabled "Auto\_LotSize" only. **Drawdown control** – if "true" the EA works as usual and limits a drawdown. If "false" the EA deletes all the StopLosses and stops limiting a drawdown. The open orders will stay in the Market until they are closed by TP or because of lack of money on a deposit. It helps to wait for a rollback to clients who are willing to take that risk.

**Slippage** – slippage. Allows to set a desired value.

**NFA** – if "Yes", the EA will disable opening of possible opposite trades (no hedge) and apply FIFO rule. If "No", the EA will trade without NFA limitations. **Hide Stops** will hide SL and TP for all orders, if that is needed, and the EA will close trades in the necessary moments at their Market prices, same as on our account. Please notice, despite the fact of enabling NFA option, some brokers may show a FIFO error from time to time, but it is not dangerous for the logic of the EA.

## Our technical support: support@fxcharger.com